## Comment construire une gamme de notes ?

# Version 2 - travail en classe entière

## Utilisation d'une animation avec le logiciel GEOGEBRA

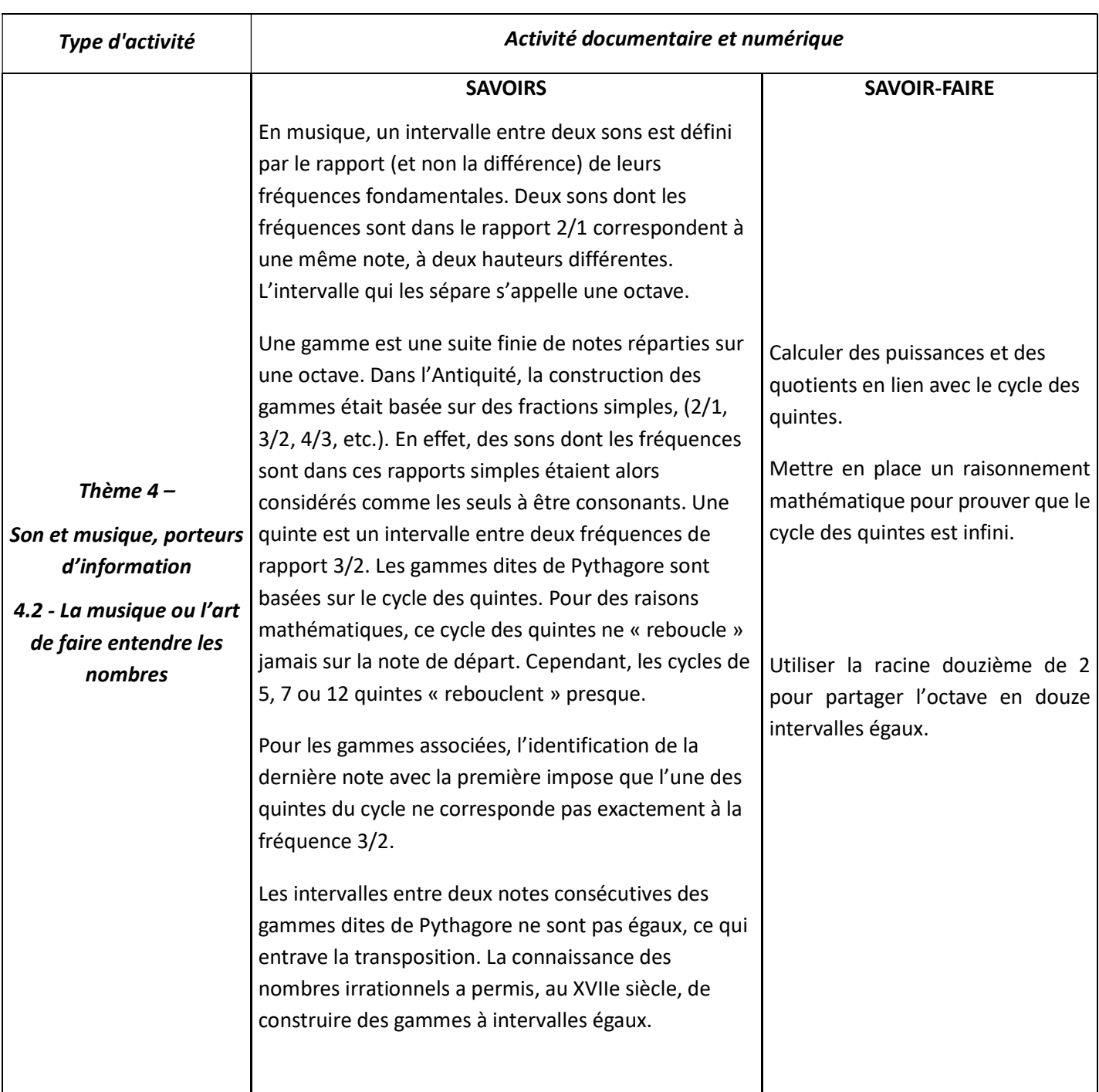

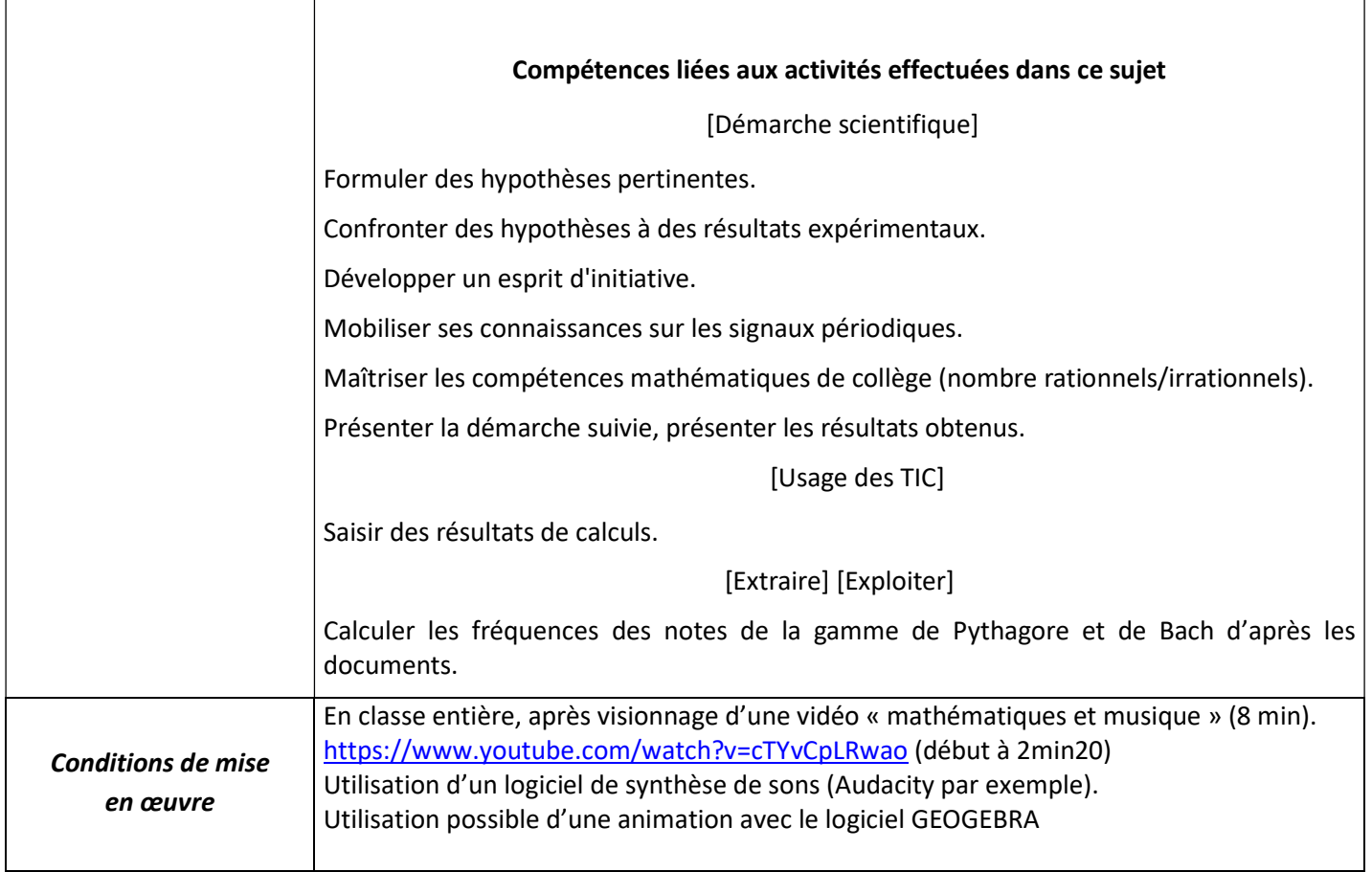

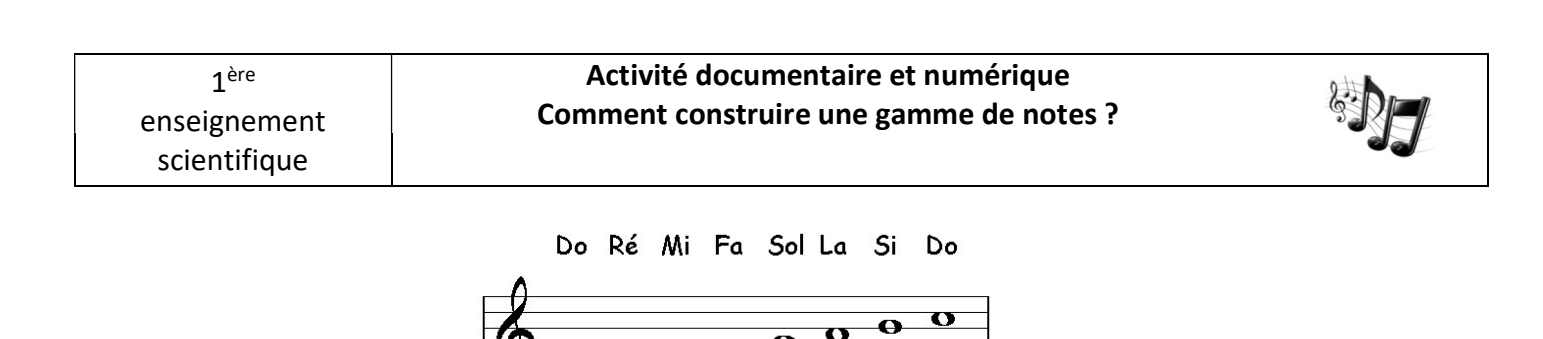

Un mélomane est capable de percevoir à l'oreille si une musique est harmonieuse ou non. Il y a 2500 ans, Pythagore et ses disciples ont introduit une gamme basée sur les intervalles harmonieux. Aujourd'hui, la gamme tempérée est la gamme majoritairement utilisée en Occident.

Il n'est pas nécessaire d'être mathématicien pour apprécier la musique.

Pourtant… « la musique est un exercice d'arithmétique secrète et celui qui s'y livre ignore qu'il manie les nombres » (G. W. Leibniz, 1712).

**Document 1 :** UN HISTORIQUE DE L'HARMONIE

« Selon Jamblique (env. 250-330 ap. J.-C.), auteur d'une Vie de Pythagore, ce dernier passa un jour devant l'atelier d'un forgeron et écouta les marteaux battre le fer. Certaines combinaisons de sons étaient harmonieuses, d'autres moins. Il étudia les marteaux et s'aperçut que deux sons étaient harmonieux lorsque les masses des deux marteaux correspondants étaient dans un rapport simple de nombres entiers.

Que cette histoire soit vraie ou simplement une légende, il apparaît acquis que Pythagore a le premier mis en évidence le fait que l'oreille humaine est sensible aux rapports simples de fréquences existant entre les sons. […] Les rapports simples de fréquences ont reçu des noms particuliers. L'intervalle qui correspond à un rapport de fréquences égal à 2 s'appelle une octave. […] L'octave est l'intervalle fondamental qui délimite la gamme. C'est l'intervalle qui existe entre le premier et le deuxième Do dans l'énumération "Do - Ré - Mi - Fa - Sol - La - Si - Do". »

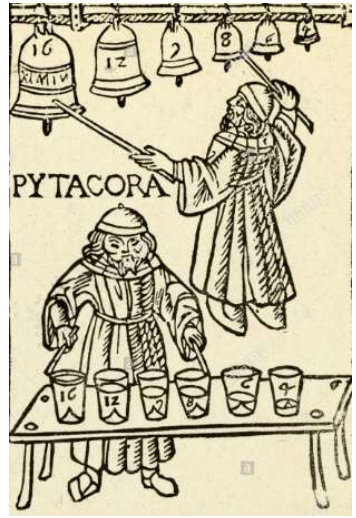

 Extrait de F. BRUNAULT, « Musique et Mathématiques », CASA info, n°77, décembre 2002, www.umpa.enslyon.fr

#### **Document 2 :** LES HARMONIES

L'oreille humaine est sensible au rapport entre les fréquences de deux notes jouées simultanément. Lorsqu'un instrument émet un La<sub>3</sub>, de fréquence fondamentale  $f_1$  = 440 Hz, l'oreille perçoit un son de fréquence  $f_1$  et, suivant l'instrument, des harmoniques de fréquence  $f_2 = 2 f_1$ ,  $f_3 = 3 f_1$ , etc. Quand une deuxième note est émise, un La<sub>4</sub> de fréquence fondamentale  $f'_1$  = 880 Hz, l'oreille entend déjà ce son dans les harmoniques du La<sub>3</sub>. Il en est de même du deuxième harmonique du La<sub>4</sub> de fréquence :

$$
f'_2 = 2 f'_1 = 1760 Hz = 4 \times 440 = 4 f_1
$$

Plus les harmoniques de deux notes ont des fréquences communes, plus ces notes sont harmonieuses à l'oreille. Elles sont consonantes.

On parlera d'harmonie entre deux notes lorsque le rapport des fréquences de leur fondamental est « simple ». Le rapport le plus simple est celui qui a pour valeur 2. Les deux notes sont dites à l'octave. Jouées simultanément, ces deux notes semblent n'en faire qu'une.

Il existe d'autres rapports simples représentés dans le tableau ci-dessous.

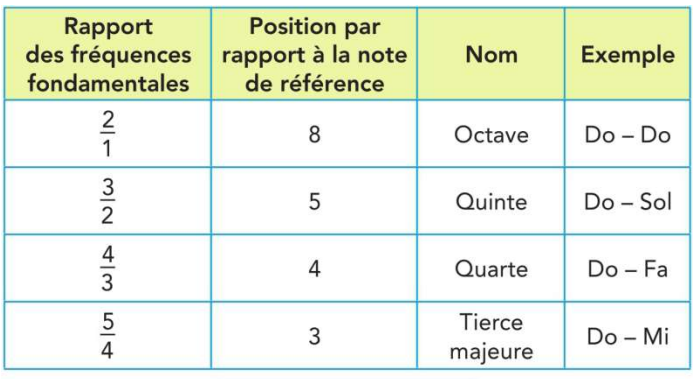

Quelques accords harmonieux.

Ainsi, sur la représentation ci-contre, le rapport de la fréquence du fondamental du son (c) sur celle du fondamental du son (a) est égal à  $\frac{3}{2}$ 2 . Le son (c) est dit à la quinte (montante) du son (a). On constate également que la fréquence du 3<sup>ème</sup> harmonique du son(a) est égale à celle du 2ème harmonique du son (c).

Deux notes à la quinte se distinguent mieux, se fondent moins, que deux notes à l'octave, car elles ont moins d'harmoniques en commun.

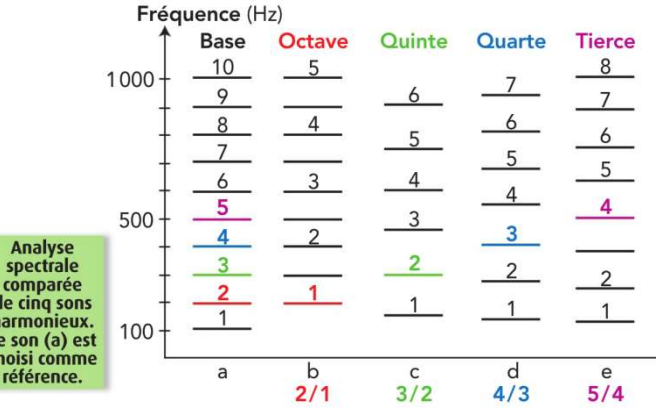

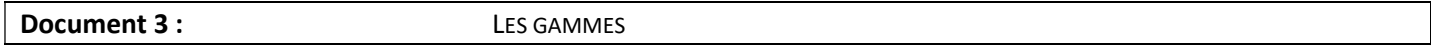

Il y a eu, dans l'Histoire, de nombreuses constructions de gammes pour ordonner les notes au sein d'une octave. Les premières gammes furent appelées naturelles, car elles étaient construites à partir de sons émis par des cordes vibrantes de différentes longueurs. Ces gammes, comme la gamme de PYTHAGORE, présentent un inconvénient important : les rapports de fréquences entre des notes consécutives ne sont pas constants. On ne peut donc pas transposer dans une autre tonalité toutes les notes d'une œuvre musicale.

Jean-Sébastien BACH (1685-1750) résout ce problème en créant la gamme tempérée.

### La gamme de PYTHAGORE

Elle correspond à des notes obtenues par des cordes vibrantes dont les rapports de longueurs,

égaux à 3 2 , sont considérés harmonieux.

Ces notes, dont les rapports de fréquences sont aussi de 3 2 , forment des quintes.

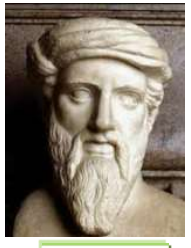

Pythagore

Il est possible, par quintes successives, de retrouver les fréquences des notes d'une octave :

- Par quintes montantes puis si besoin divisée par 2 pour être dans l'intervalle de fréquences correspondant à l'octave de la note de base. En procédant de la même manière à partir de la note obtenue, on construit une série de notes dont les six premières sont affectées d'un nom simple (Do, Ré, Mi, Sol, La, Si) ;
- Par quintes descendantes puis si besoin multipliée par 2 pour être dans l'intervalle de fréquences correspondant à l'octave. En procédant de la même manière à partir de la note obtenue, on construit une autre série de notes dont la première est affectée d'un nom simple (Fa).

Les autres notes de l'octave sont dites altérées, et notées dièse (#) ou bémol (b). Elles ne sont pas conservées si leurs fréquences sont trop proches les unes des autres.

#### La gamme tempérée ou à tempérament égal

Dans la gamme tempérée, douze notes sont placées sur une octave qui est alors divisée en douze intervalles appelés demi-tons ou degrés chromatiques.

Ces notes sont Do, Do<sup>#</sup>, Ré, Mi<sup>b</sup>, Mi, Fa, Fa<sup>#</sup>, Sol, Sol<sup>#</sup>, La, La<sup>#</sup> et Si.

( « # » se lit dièse et « b » se lit bémol.)

Le rapport de fréquences entre deux notes consécutives de fréquences respectives  $f_1$  et  $f_2$ 

est constant :

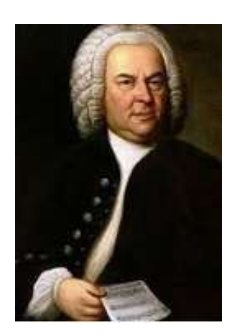

J.S. Bach

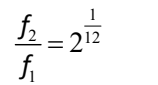

La gamme tempérée est celle présente sur le piano, pour lequel deux touches successives (blanche ou noire) sont séparées par un demi-ton (figure ci-contre).

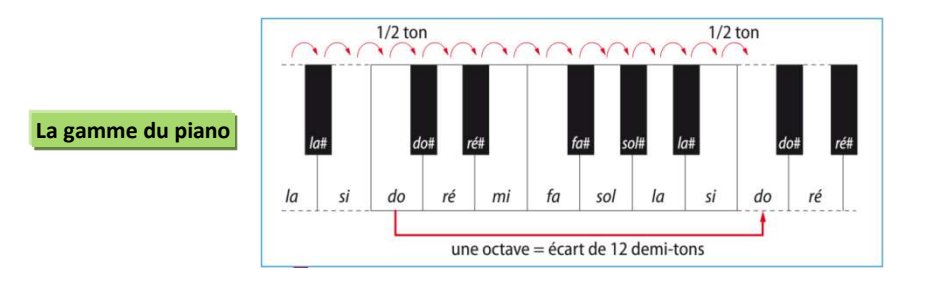

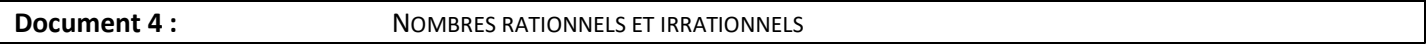

Un nombre rationnel est un nombre qui peut s'écrire sous la forme d'un rapport de deux nombres entiers. Les nombres irrationnels sont des nombres qui ne peuvent pas s'écrire sous forme de fraction de deux nombres entiers.

#### I. Construction d'une gamme de Pythagore

La gamme de Pythagore peut s'écouter sur le site :

https://www.easyzic.com/dossiers/la-gamme-de-pythagore,h151.html

On veut construire une gamme de Pythagore à partir de la note de référence Do<sub>3</sub> de fréquence  $f_0 = 262$  Hz.

- 1. Dans quel domaine de fréquences doivent se trouver les notes de cette gamme ?
- 2. Calculer les différentes fréquences des notes de la gamme.

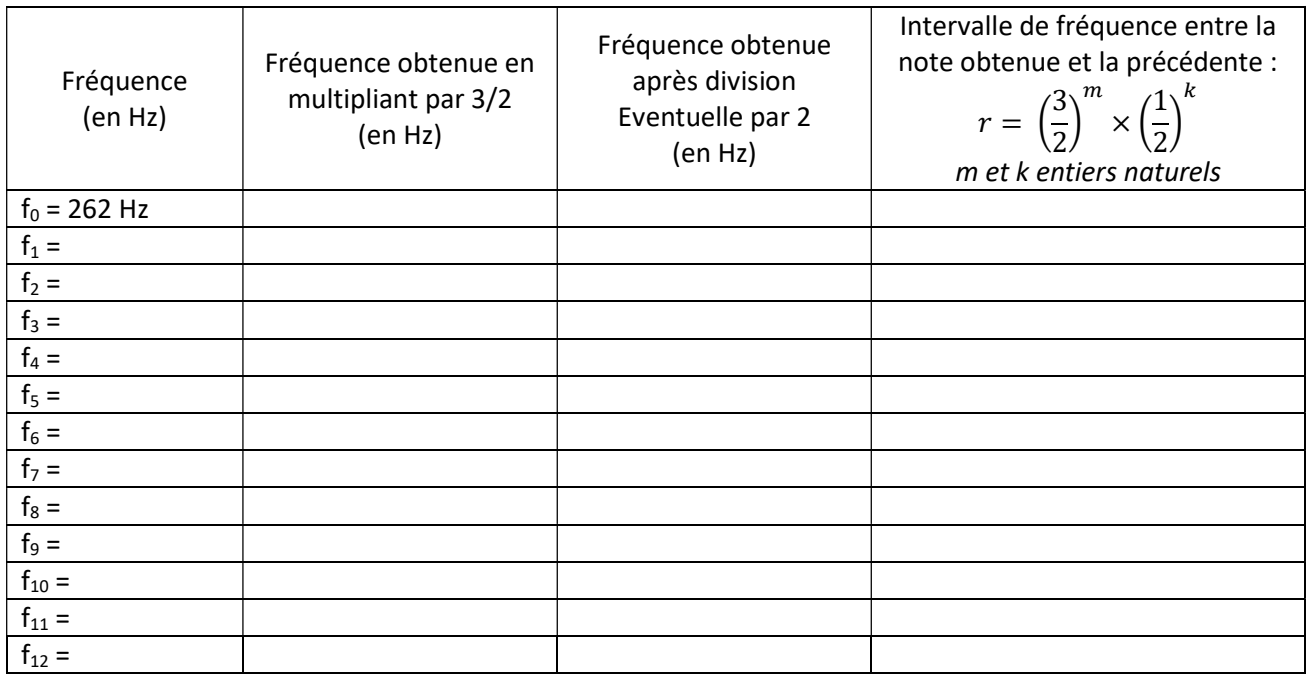

- 3. Le rapport  $r$  est-il un nombre rationnel ou irrationnel ? Justifier.
- 4. Écouter les notes obtenues à l'aide du logiciel Audacity (fonction « générer un son »). Les notes de la gamme sont-elles obtenues dans l'ordre ?
- 5. Au bout de 12 quintes, peut-on considérer que l'on retrouve la note de référence de la gamme ? Est-ce perceptible à l'oreille ?

On dit alors que le cycle de quintes reboucle à peu près.

6. Que faut-il faire pour que le cycle de quintes reboucle ? Quel inconvénient présente cette gamme de notes ?

### II. Construction d'une gamme de Bach :

On veut construire une gamme de Bach à partir de la note Do<sub>3</sub> de fréquence  $f_0 = 262$  Hz.

1. Calculer les différentes fréquences des notes dans l'ordre de la gamme.

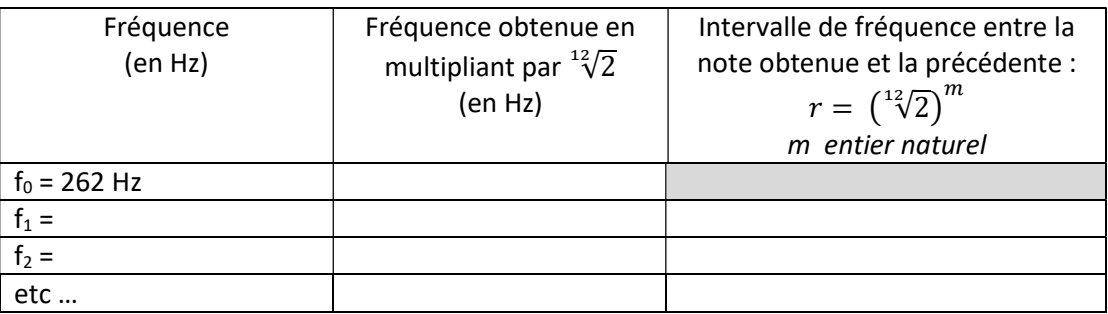

- 2. Écouter les notes obtenues à l'aide du logiciel Audacity.
- 3. Que peut-on dire de la fréquence de la dernière note obtenue ? Commenter.
- 4. Le rapport  $r$  est-il un nombre rationnel ou irrationnel ? Justifier.
- 5. Quelle est la différence essentielle entre la gamme de Pythagore et la gamme tempérée de Bach ?
- 6. Établir une relation entre la fréquence  $f_n$  d'une note de la gamme et la fréquence  $f_0$  de la première note de cette gamme.

I. Construction d'une gamme de Pythagore

- 1. Une gamme est une suite de notes réparties dans une octave donc les fréquences des notes doivent être comprises entre 262 Hz et 524 Hz.
- 2.

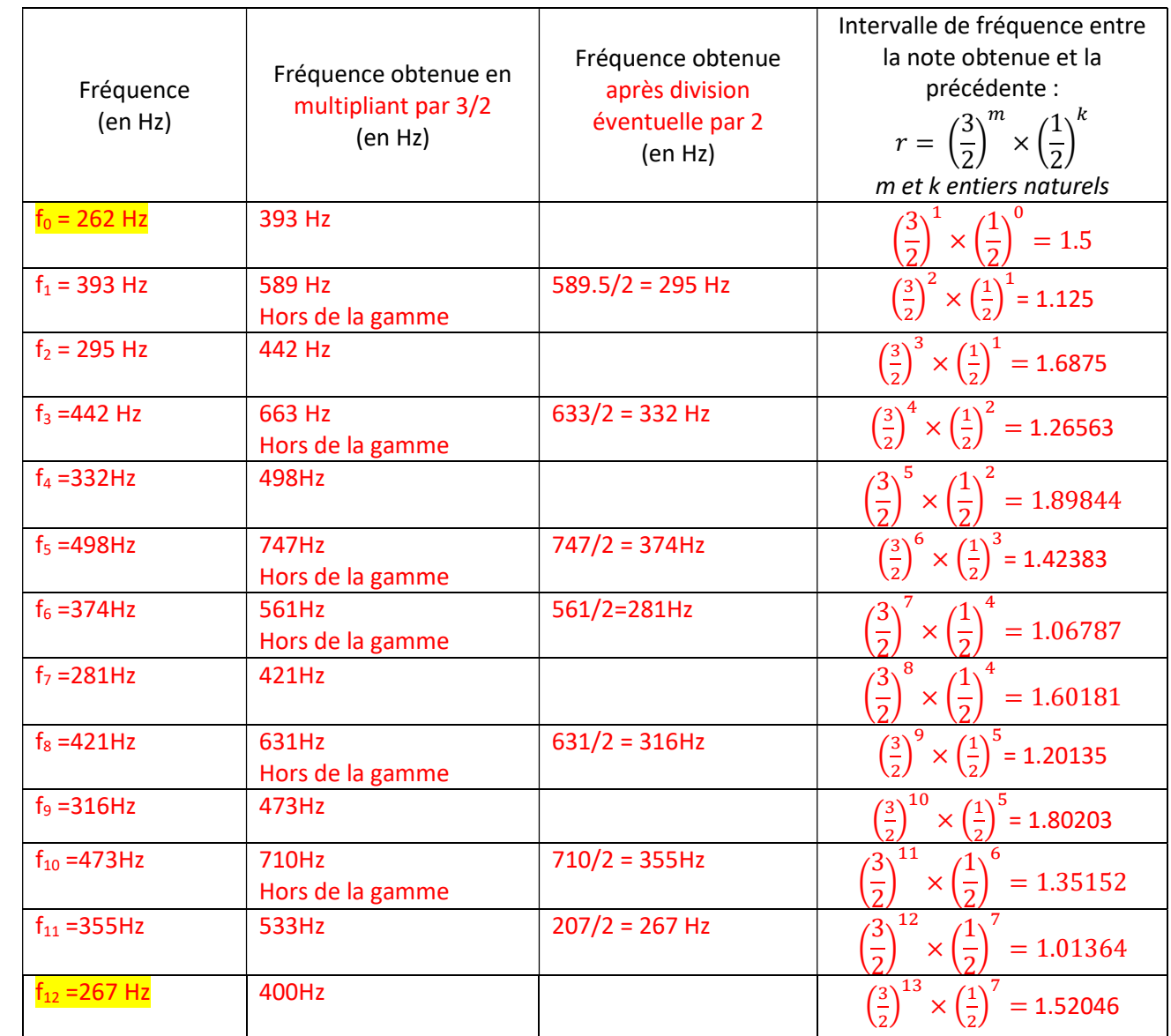

L'enseignant peut aider les élèves à trouver les valeurs de r avec une animation avec le logiciel GEOGEBRA (utilisable directement en ligne).

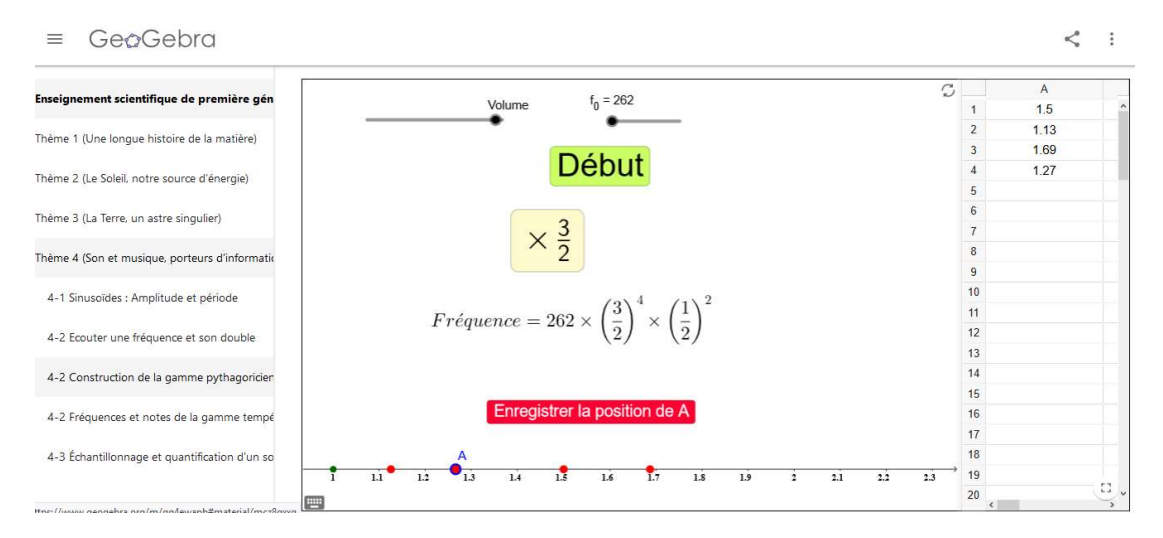

- 3. Nombres rationnels car rapport de nombres entiers.
- 4. Écoute des notes ; remise en ordre des notes de la gamme.
- 5. Léger décalage entre les fréquences  $f_0$  et  $f_{12}$ , perceptible à l'oreille.
- 6. Pour que le cycle de quintes reboucle, il faut qu'au moins une des quintes ne corresponde pas a rapport 3/2. Inconvénient de cette gamme : « intervalles » non égaux entre deux notes consécutives.

#### II. Construction d'une gamme de Bach

1.

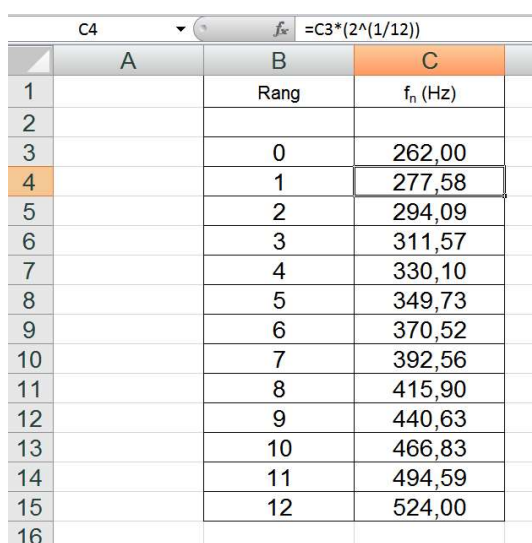

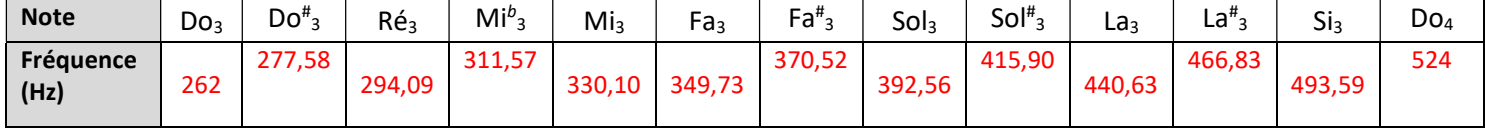

2. Écoute des notes. Notes dans l'ordre.

3.  $f_{12} = 2 f_0$ ; L'octave est séparée en douze intervalles égaux (appelés demi-tons ou degrés chromatiques).

4. r est un nombre irrationnel.

5. Dans la gamme tempérée, les intervalles entre 2 notes consécutives sont égaux.

6.

Dans chaque octave, la n<sup>ième</sup> note a pour fréquence :

$$
f_n = f_0 \times 2^{\frac{n}{12}}
$$
 (*f*<sub>0</sub>= fréquence de la note de référence)

Remarque :

La gamme tempérée est celle présente sur le piano, pour lequel deux touches successives (blanche ou noire) sont séparées par un demi-ton.

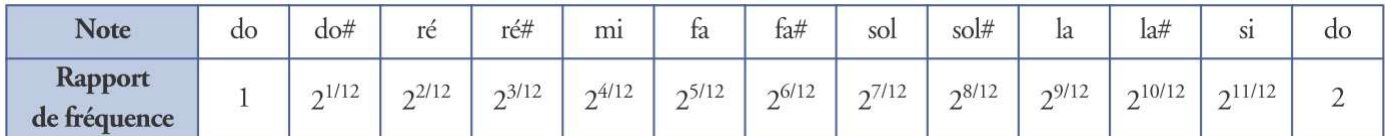